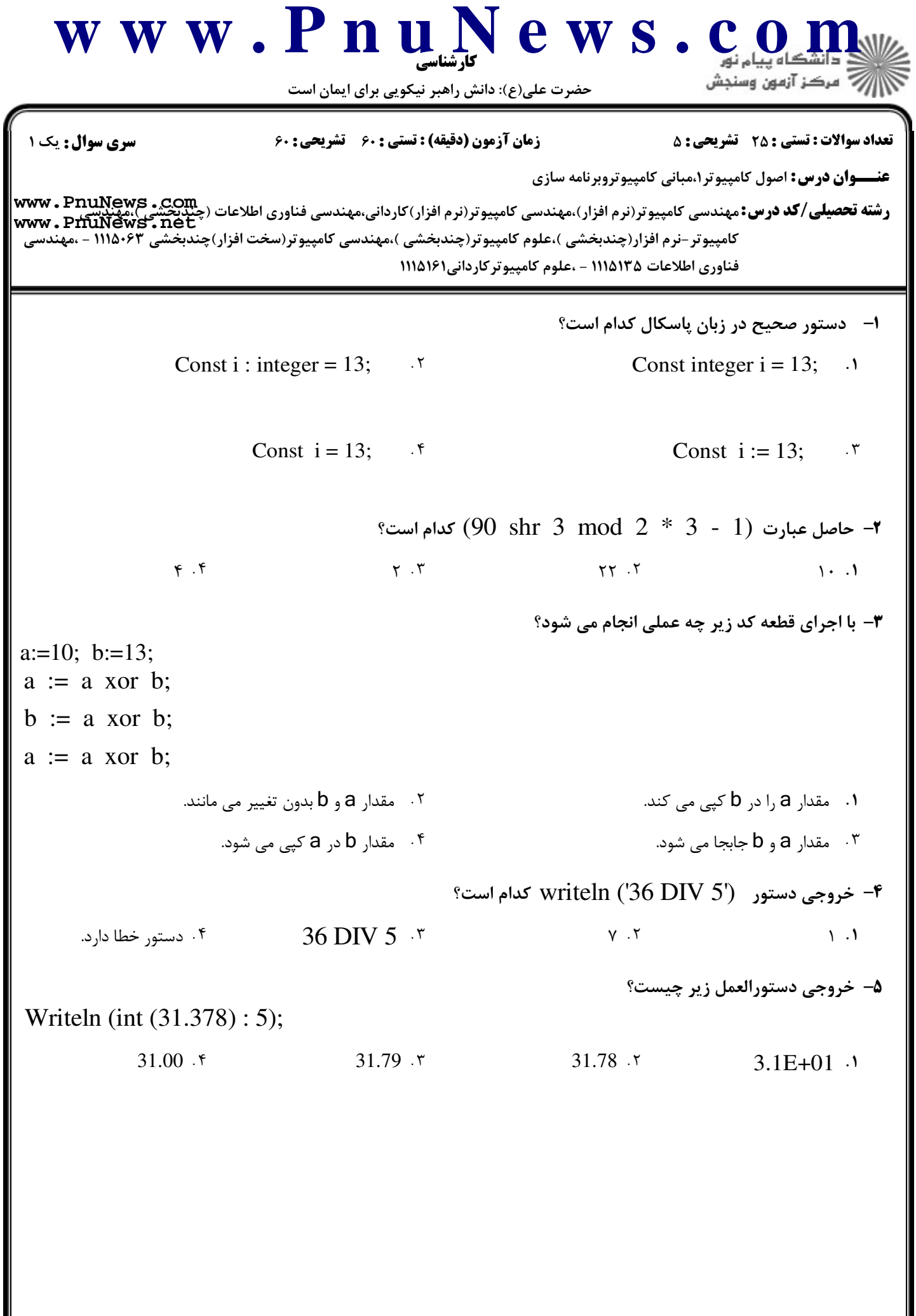

```
كارشناسي
w w w . P n u N e w s . c o m
                                                                          أزاره مركز آزمون وسنجش
                             حضرت علي(ع): دانش راهبر نيكويي براي ايمان است
 نعداد سوالات : تستي : 25   تشريحي : 58                       زمان آزمون (دقيقه) : تستي : 60   تشريحي : 60     ت
                                                       عنـــوان درس: اصول کامپیوتر۱،مبانی کامپیوتروبرنامه سازی
رشته تحصیلی/کد درس: مهندسی کامپیوتر(نرم افزار)،مهندسی کامپیوتر(نرم افزار)کاردانی،مهندسی فناوری اطلاعات (چیدیچیتی)،مهندیسی<br>رشته تحصیلی/کد درس: مهندسی کامپیوتر(نرم افزار)،مهندسی کامپیوتر(نرم افزار)کاردانی،مهندسی فناوری 
www.PnuNews.netكامپيوتر-نرم افزار(چندبخشي )،علوم كامپيوتر(چندبخشي )،مهندسي كامپيوتر(سخت افزار)چندبخشي ۱۱۱۵۰۶۳ - ،مهندسي
                                         فناوري اطلاعات ۱۱۱۵۱۳۵ - ،علوم كامپيوتركارداني۱۱۱۵۱۶۱
                                                                      خروجي برنامه زير چيست؟
6
-
program test;
var
     i,j,s: integer;
begin
    s := 0:
    for i := 1 to 100 do
        for j := 1 to i do;
             s := s + 1:
    writeln(s);
end.
                                          \Delta \cdot \Delta.
                                           \alpha100 5050
                                          \mathcal{F}\mathcal{F} \mathcal{F}1 برنامه خطاي كامپايلري دارد.
                                                                                       \lambda. \tauبا وارد كردن عدد 7 به عنوان ورودي برنامه، خروجي برنامه زير چه خواهد بود؟
7
-
Var
     a : array [false..true] of string;
     n : integer;
begin
    readln (n);
    a[false] := 'False Message';
    a[true] := True Message;write (a [n mod 2 = 1]);
end.
           False f False Message T True True True Message
                                                          True '<sup>T</sup> True Message '
```
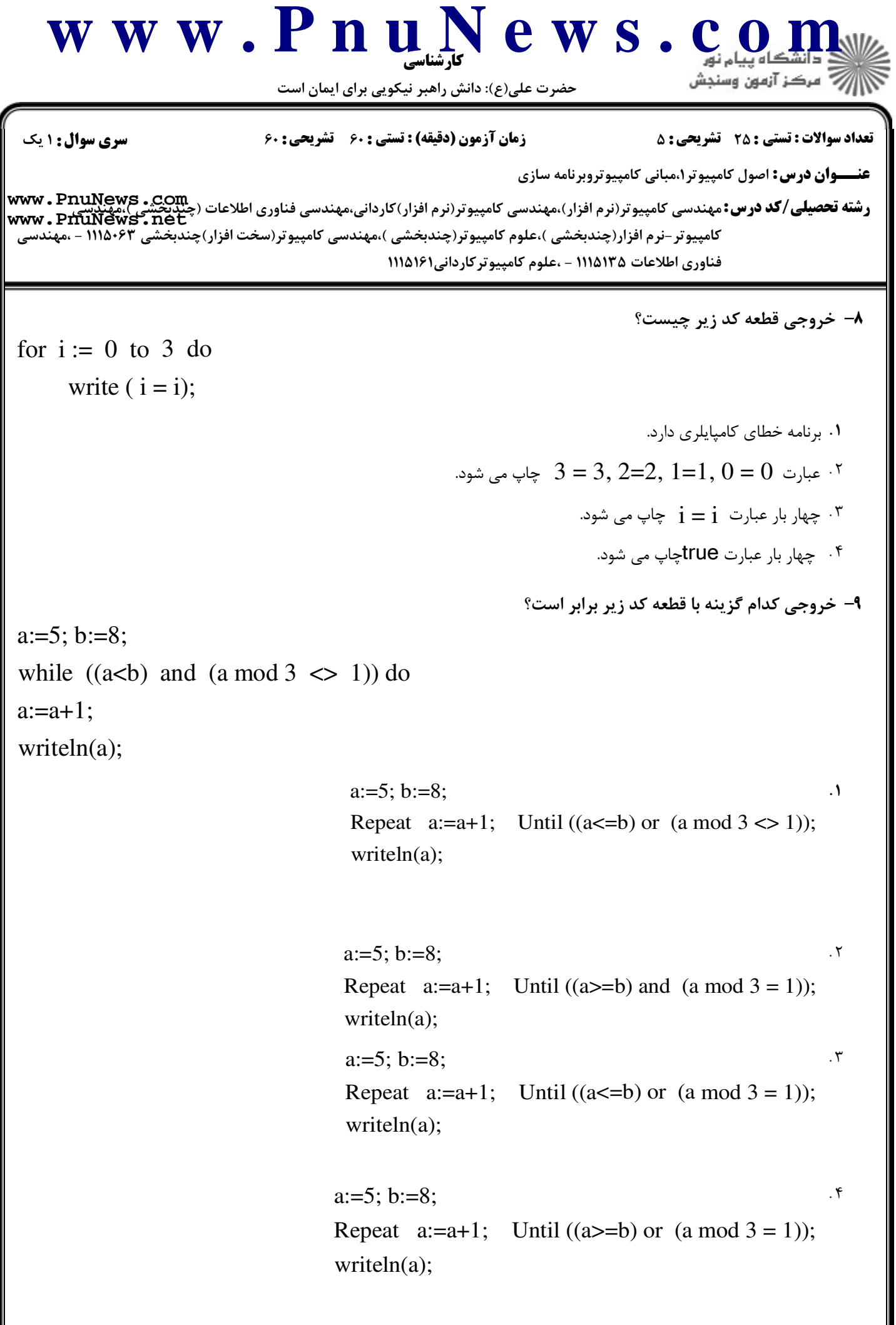

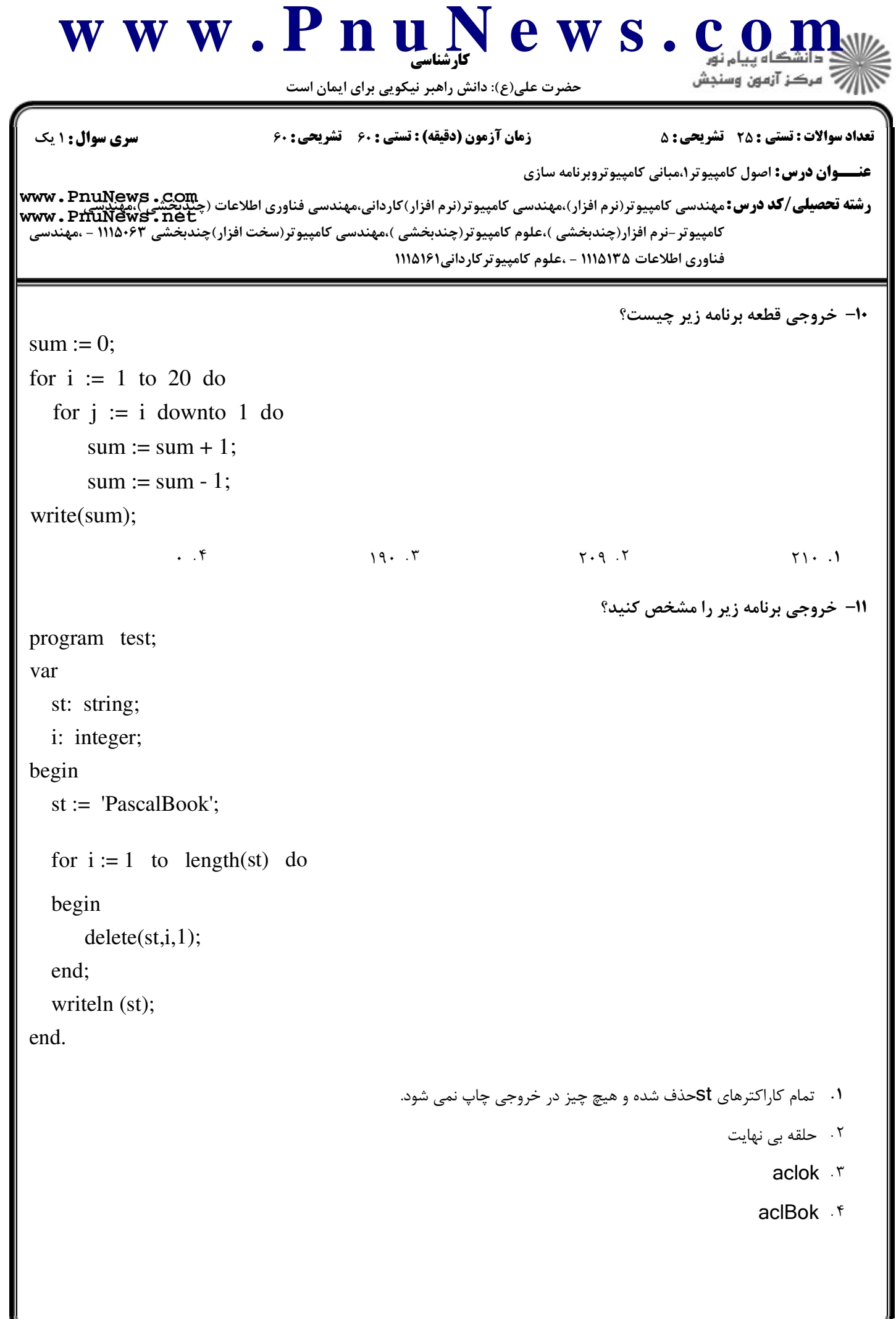

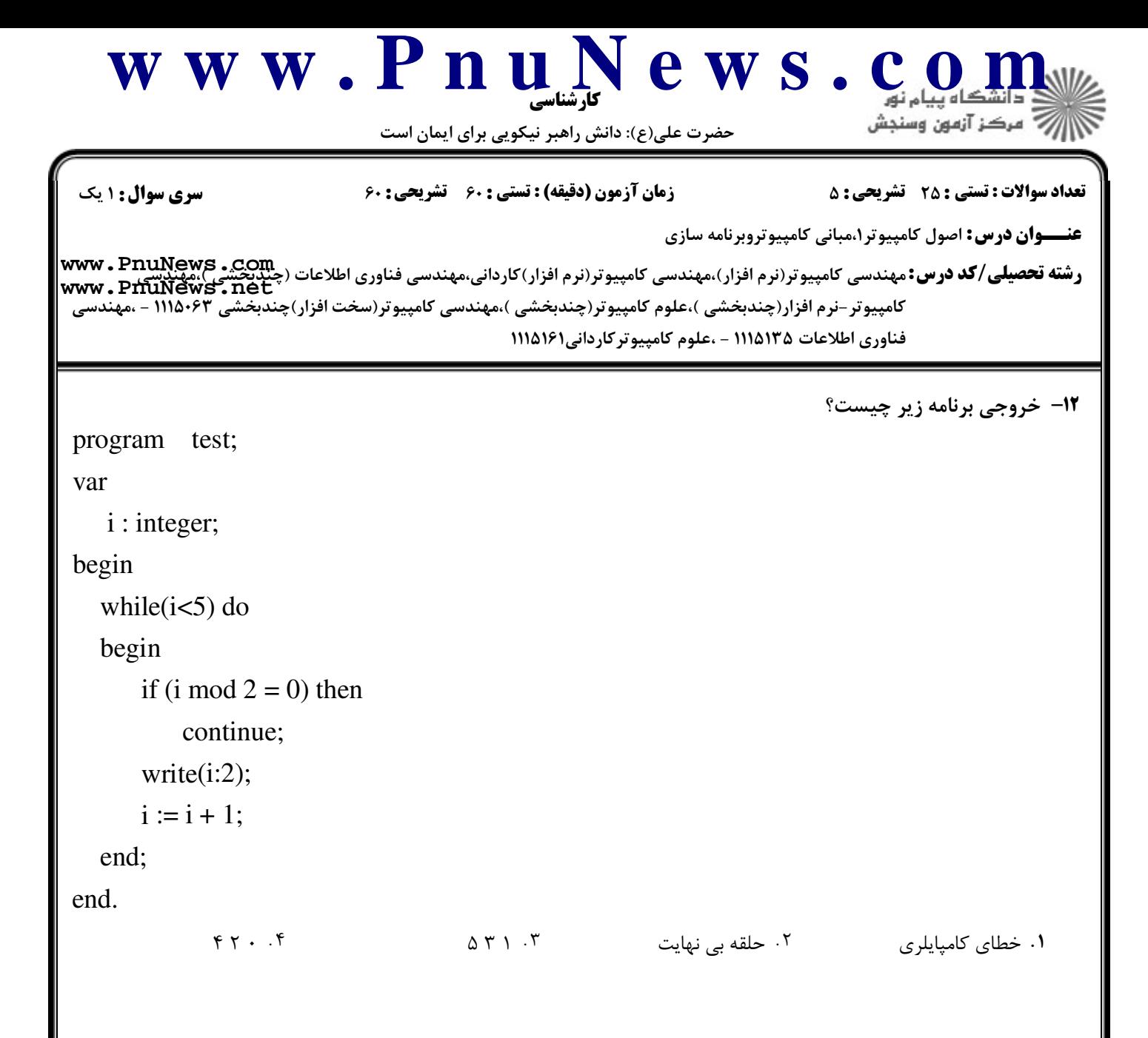

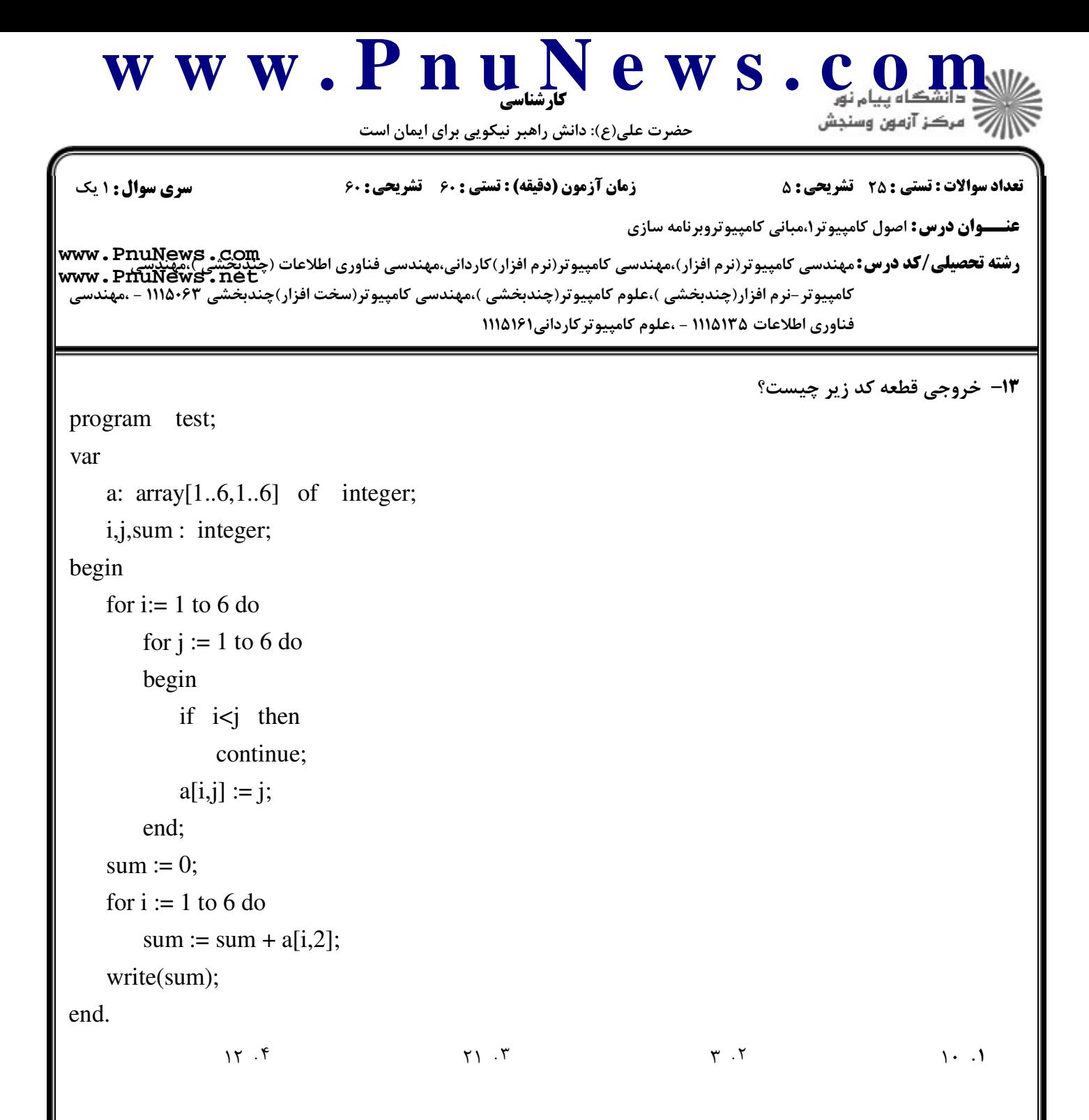

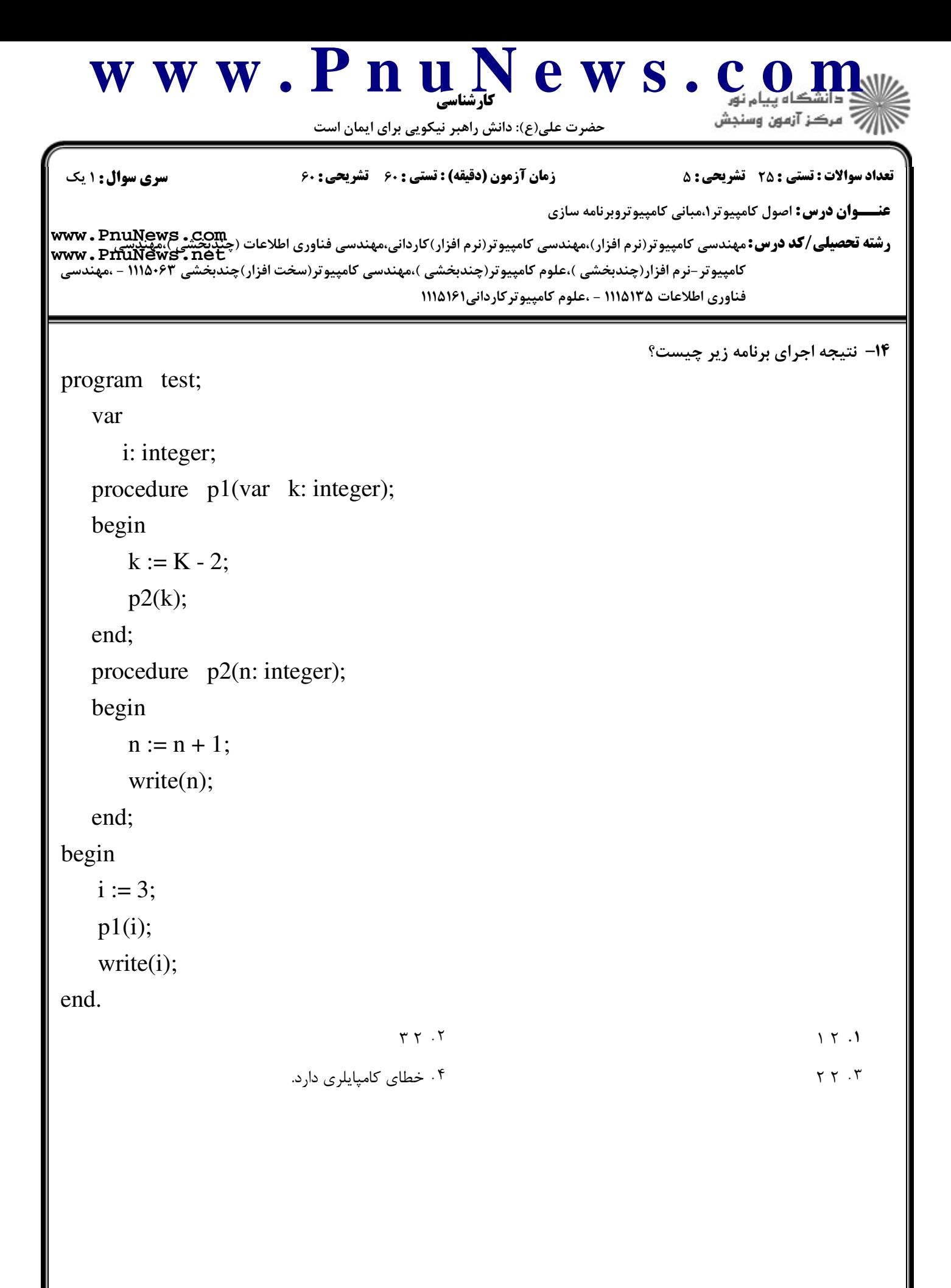

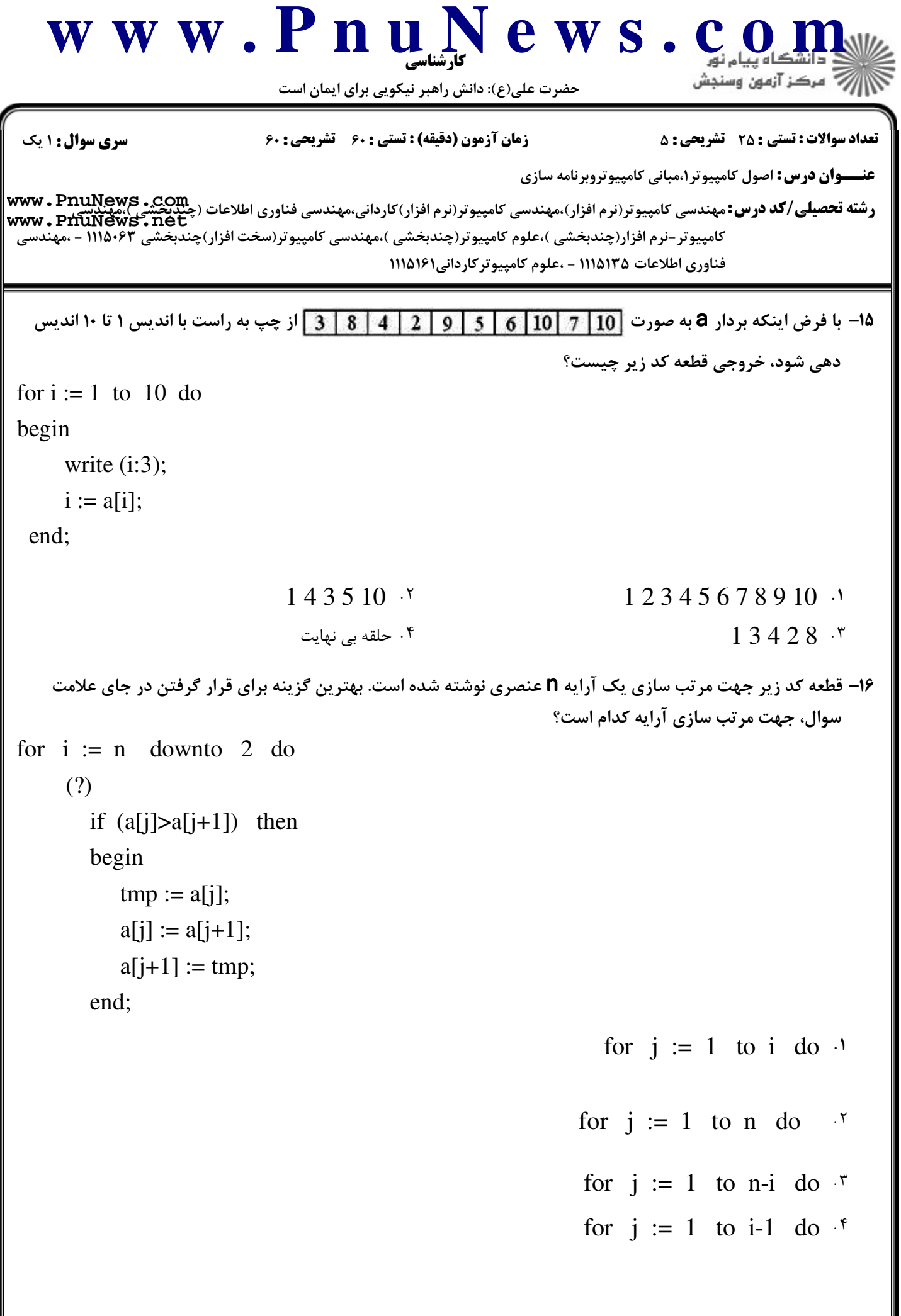

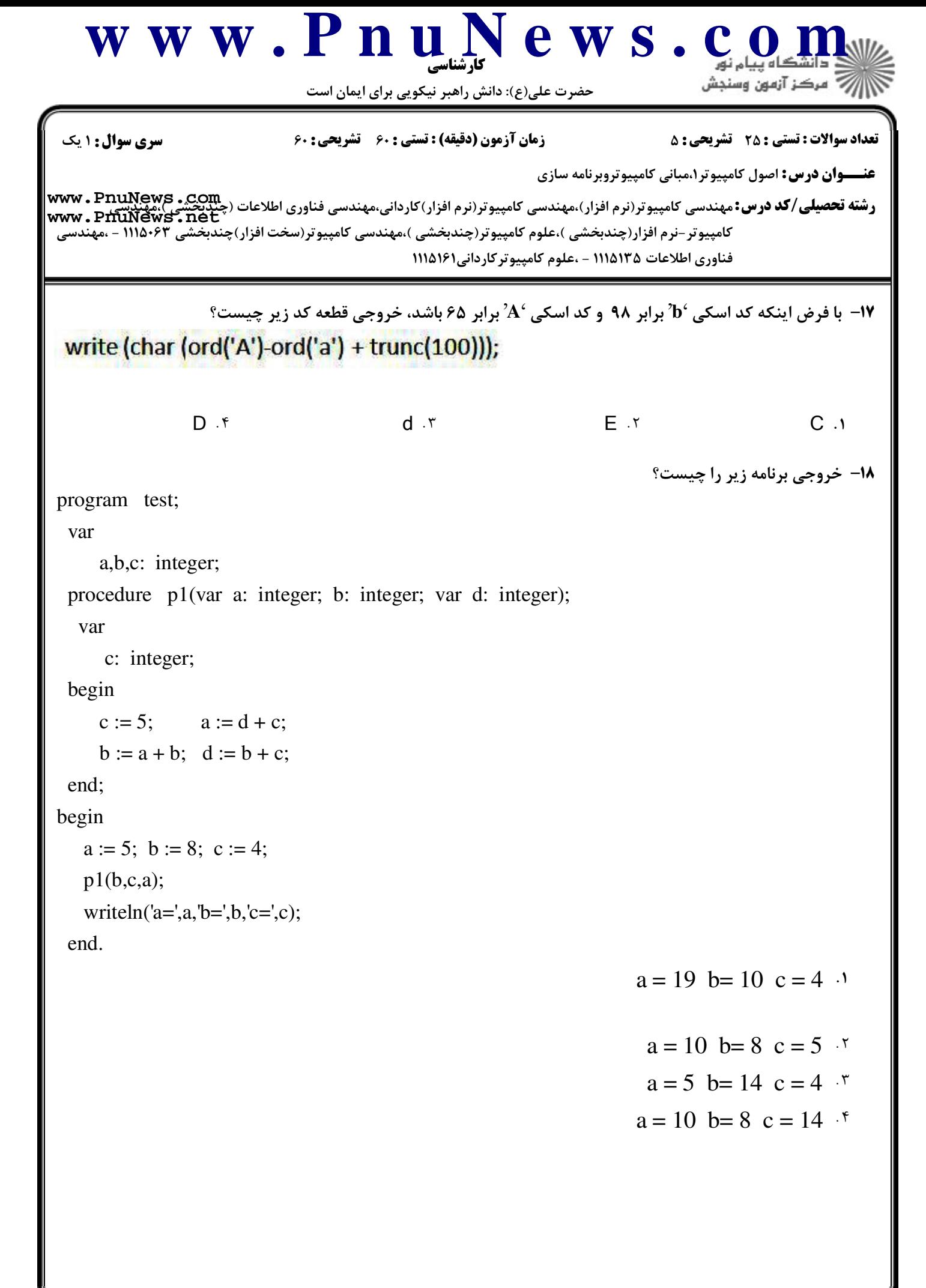

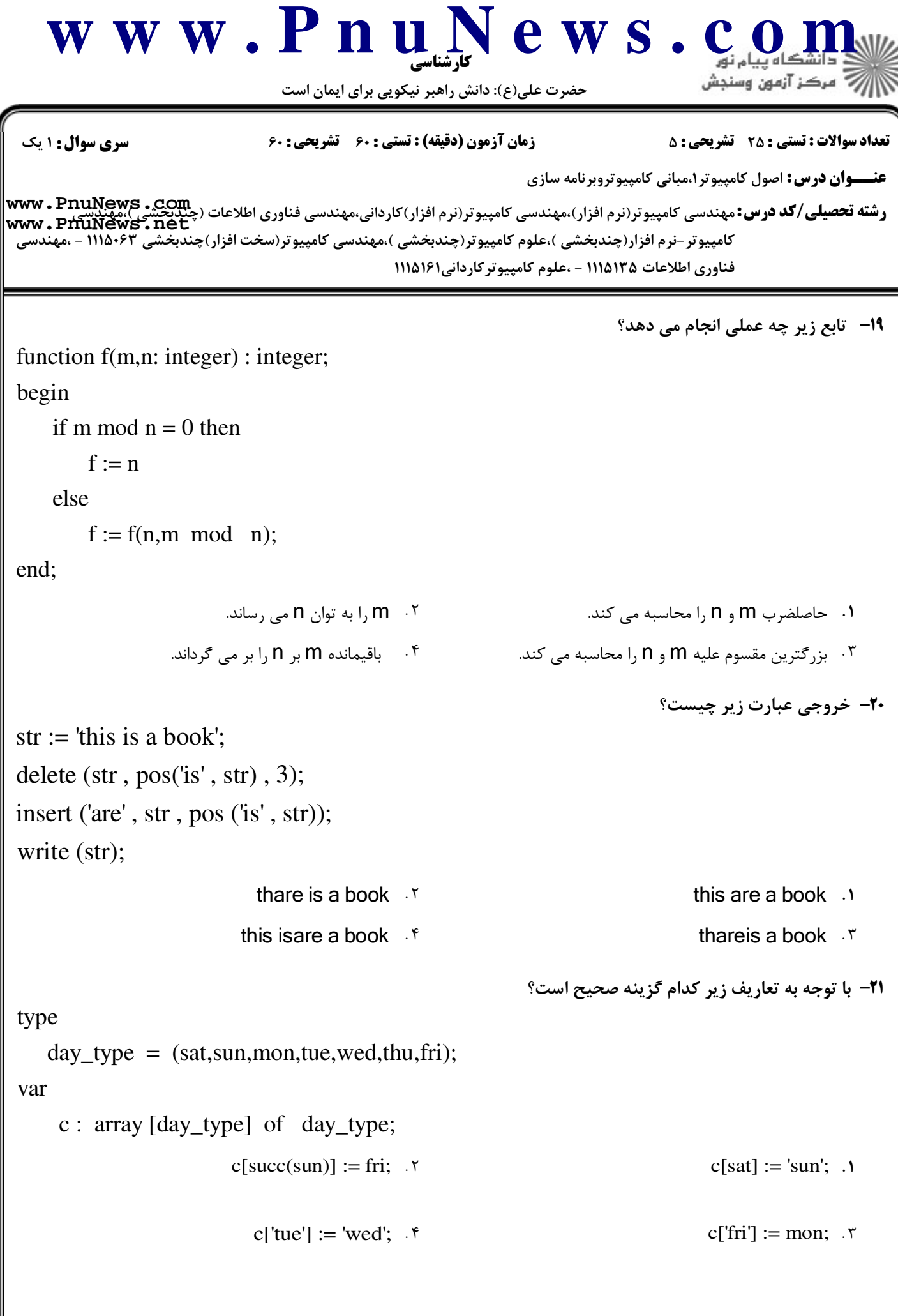

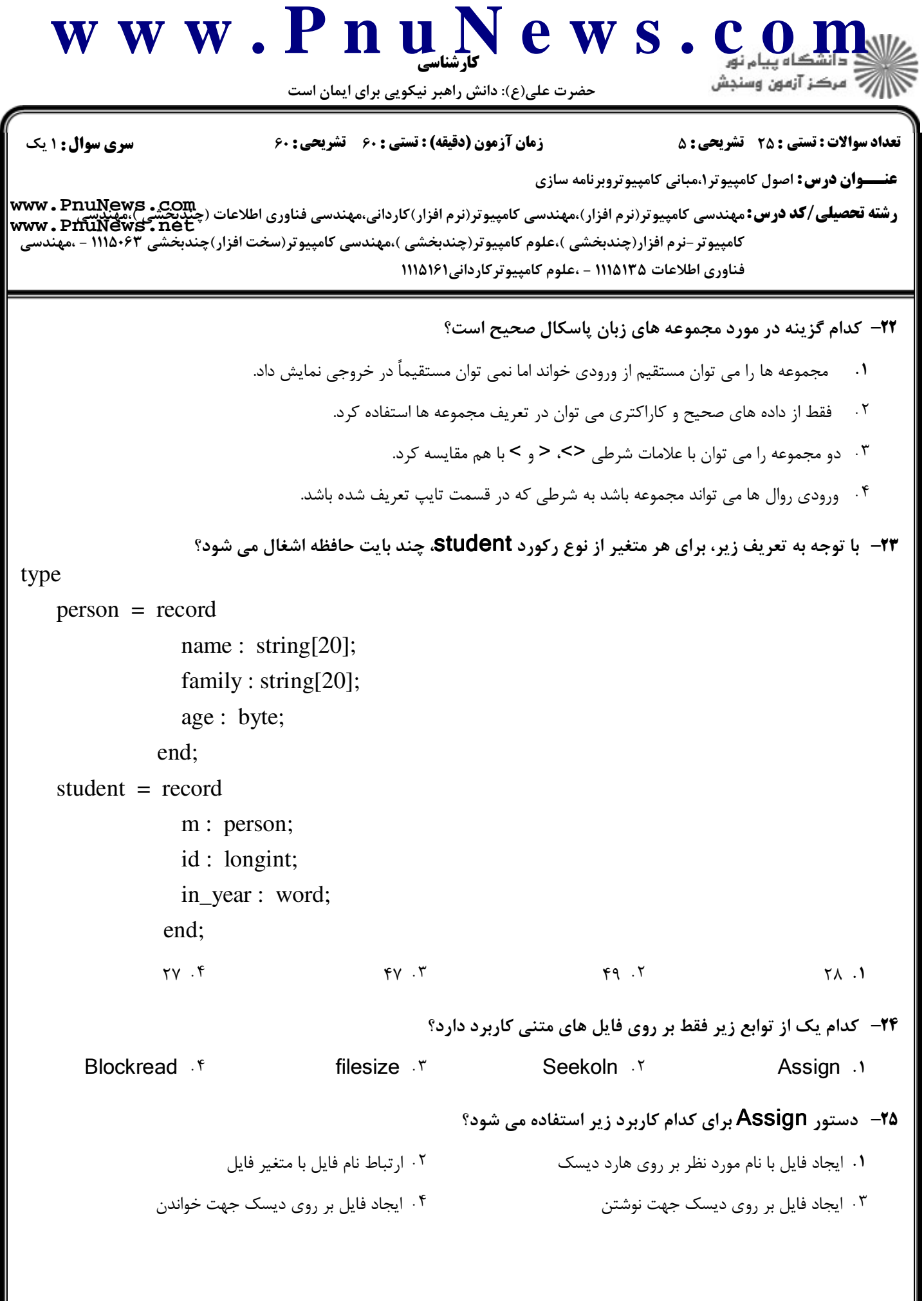

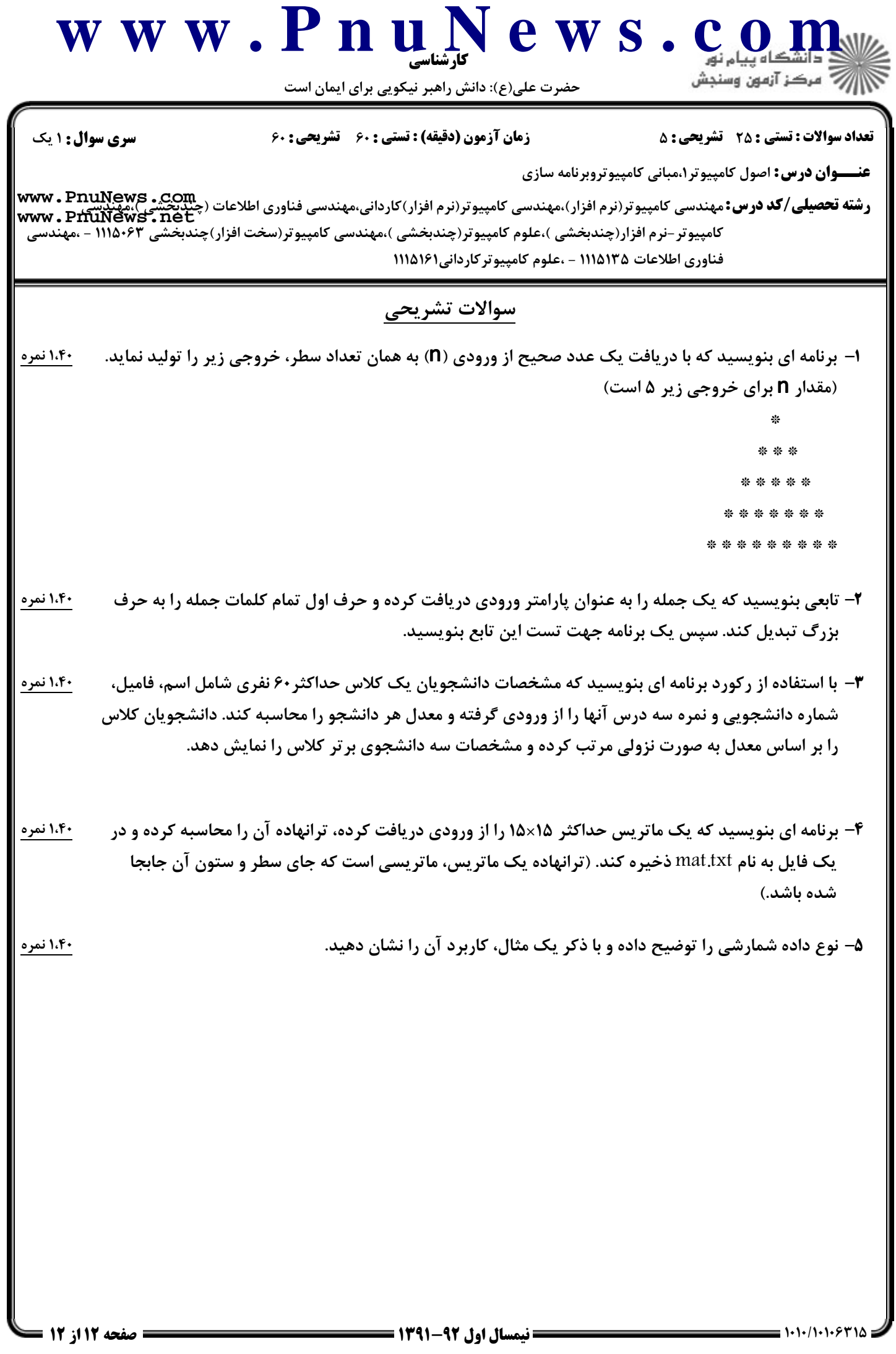